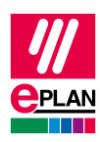

## **TechTipp: Projektierung des Technologiemodules TM Count (SIEMENS 6ES7550-1AA00-0AB0)**

Dieser TechTipp hilft Ihnen, das Technologiemodul "TM Count" der Firma Siemens (MLFB 6ES7550-1AA00-0AB0) in Eplan zu projektieren.

## **Artikeldaten**

Dieses Technologiemodul steht Ihnen im Dataportal zum Download zur Verfügung und beinhaltet sowohl die Artikeldaten als auch das Makro.

Übersicht der verwendeten Funktionsdefinitionen:

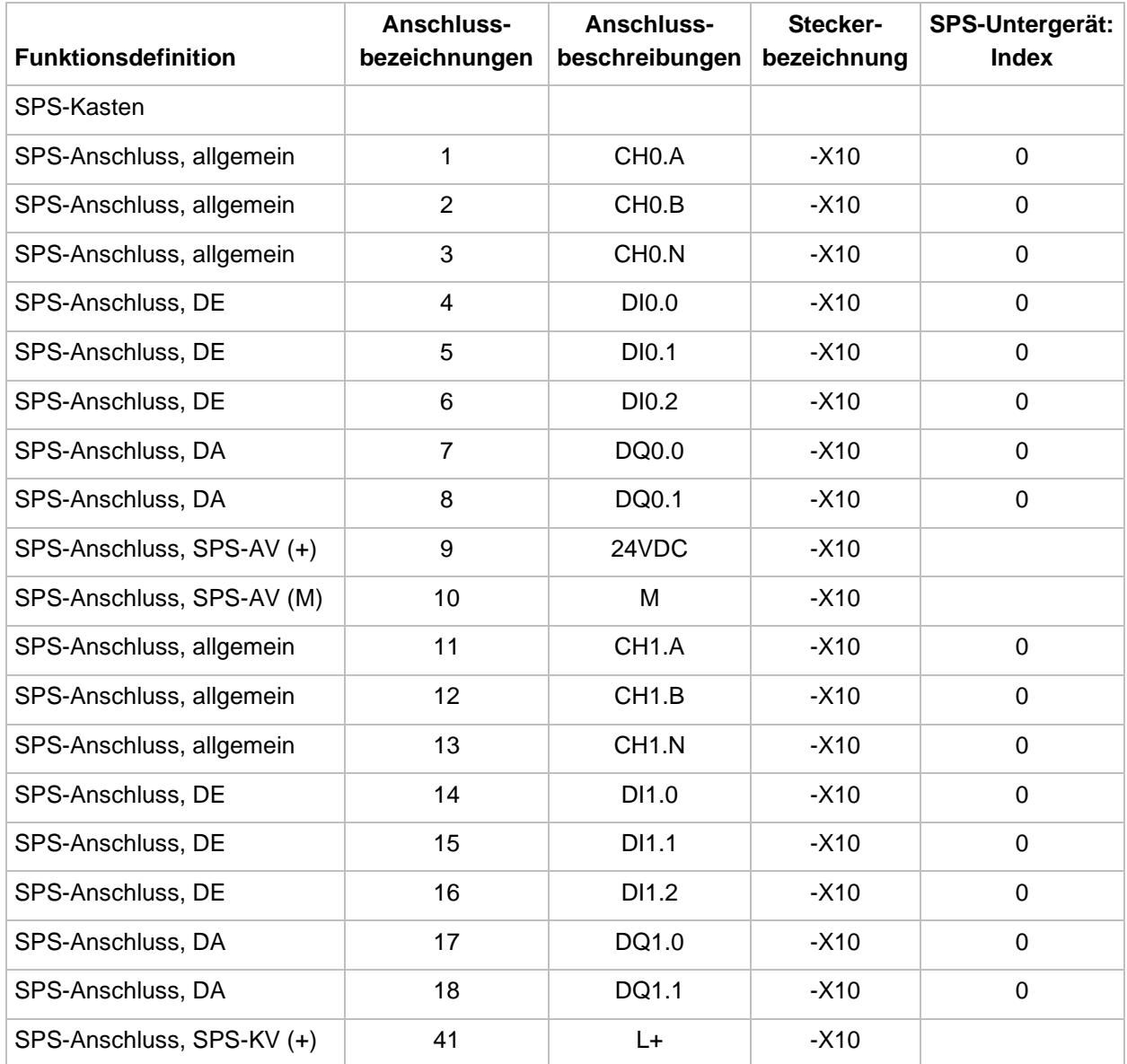

⋋

↘

⋗

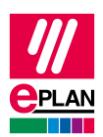

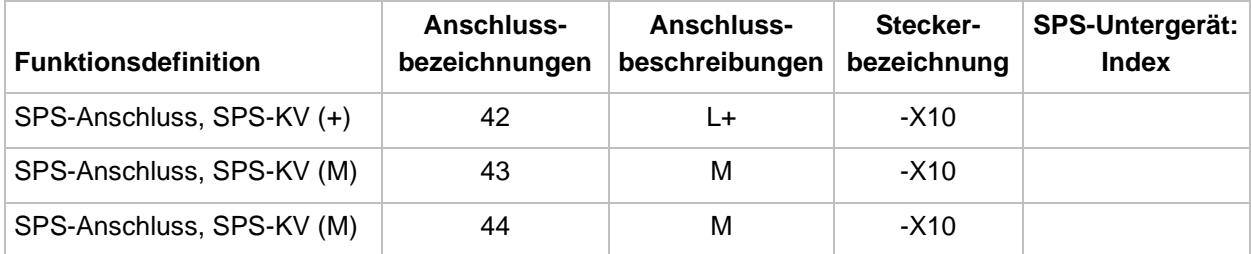

Einstellungen auf der Registerkarte **Eigenschaften** unterhalb des Knotens **SPS-Daten**:

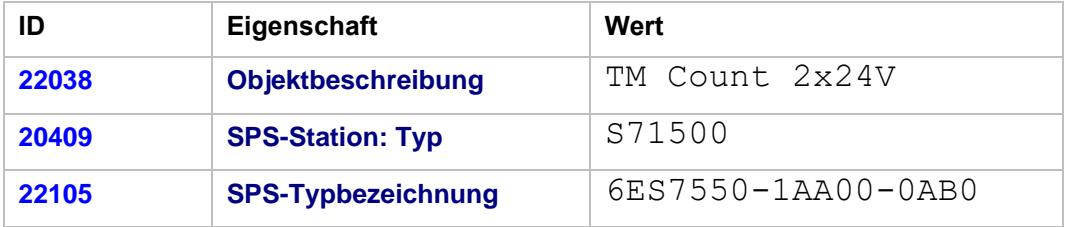

Weitere Hinweise:

- SPS-Untergeräte werden nicht verwendet.
- Kanalbezeichnungen werden hier nicht vergeben, da "Technologiekanäle" im AML-Format nicht ausgetauscht werden. Dies gilt auch für die in einem "Technologiekanal" vorhandenen SPS-Ein- oder Ausgänge, wenn diese als einfache Kanäle verwendet werden.

## **Weitere Projektierungshinweise**

Die nachfolgenden Daten sind nach dem Einfügen des Makros in ein Projekt mit Werten zu füllen, z.B. mit Hilfe von Wertesätzen.

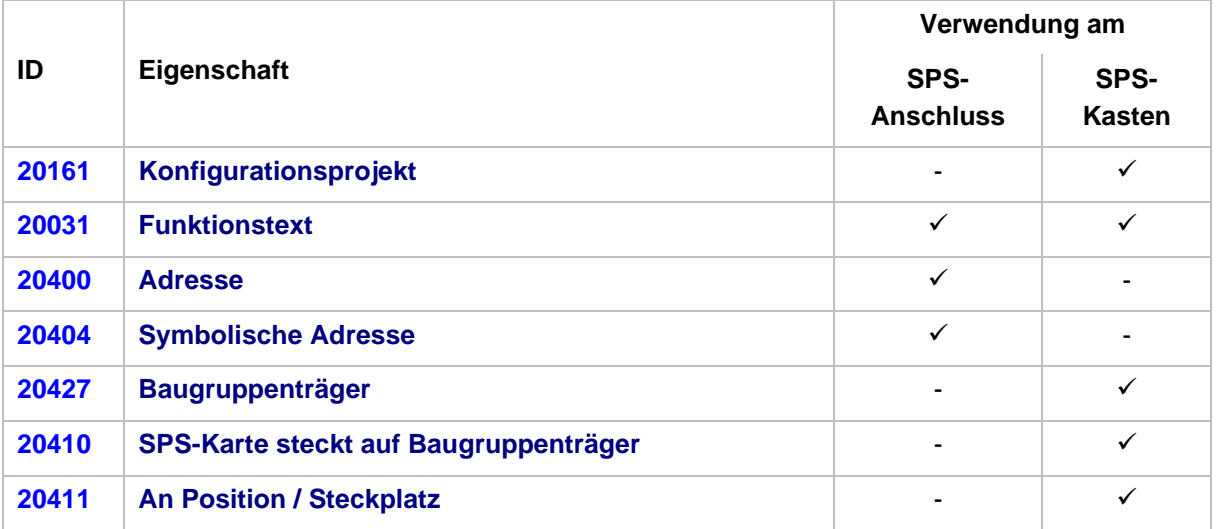

≻

⋗

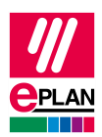

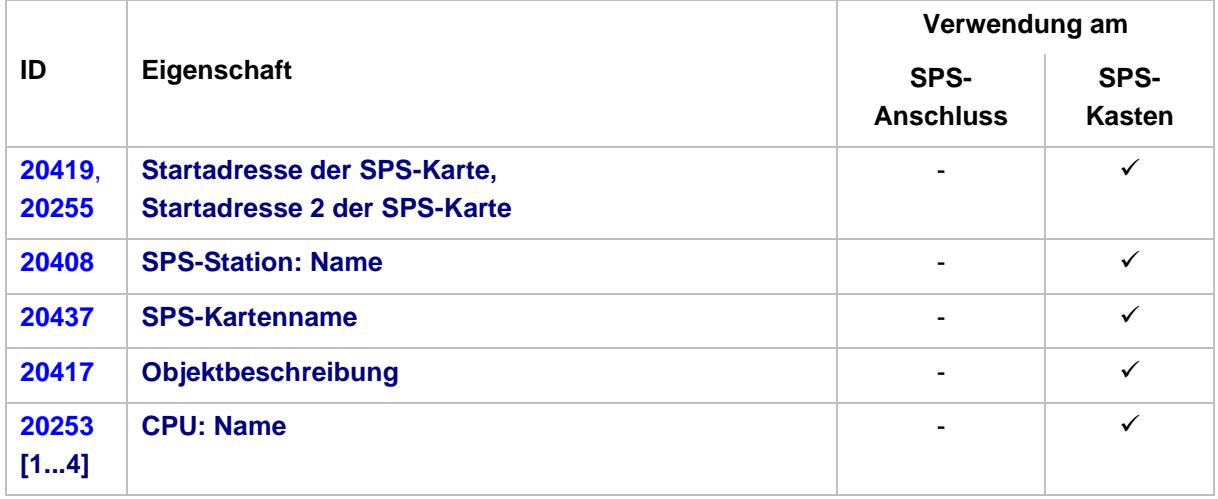

## Weitere Einstellungen:

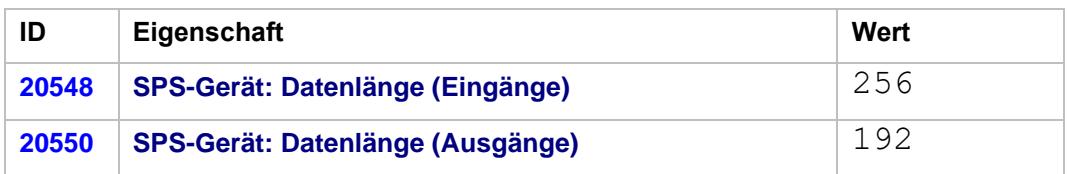

Weitere Hinweise zu den SPS-E-/A-Anschlüssen:

- Die **SPS-Adresse** muss manuell vergeben werden, da der Anschluss aufgrund seiner Position im Adressbereich nicht automatisch adressiert werden kann. Aktivieren Sie die Eigenschaft **Beim Adressieren nicht berücksichtigen**.
- Zur Vermeidung von Prüflauffehlern tragen Sie nachfolgende Daten ein:
	- Für die **Kanalbezeichnung** einen fortlaufenden numerischen Wert beginnend mit 0
	- Für den **Datentyp** den Wert BOOL

Beim Datenaustausch im AML-Format werden am SPS-Kasten für die SPS-E/A-Anschlüsse keine Kanäle ("Channels") exportiert. Hier definierte symbolische Adressen werden als freie Variablen exportiert und müssen nach einem Import in Eplan bei Bedarf den einzelnen Anschlüssen zugewiesen werden.

≻

⋋

 $\blacktriangleright$